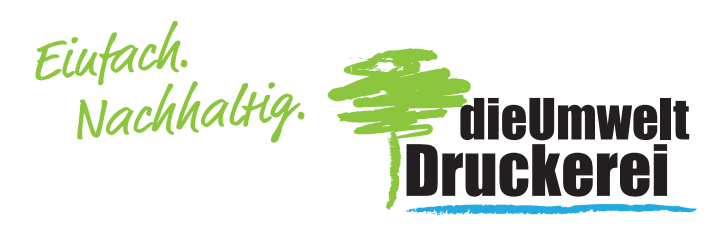

# Etiketten Beispiel rechteckig

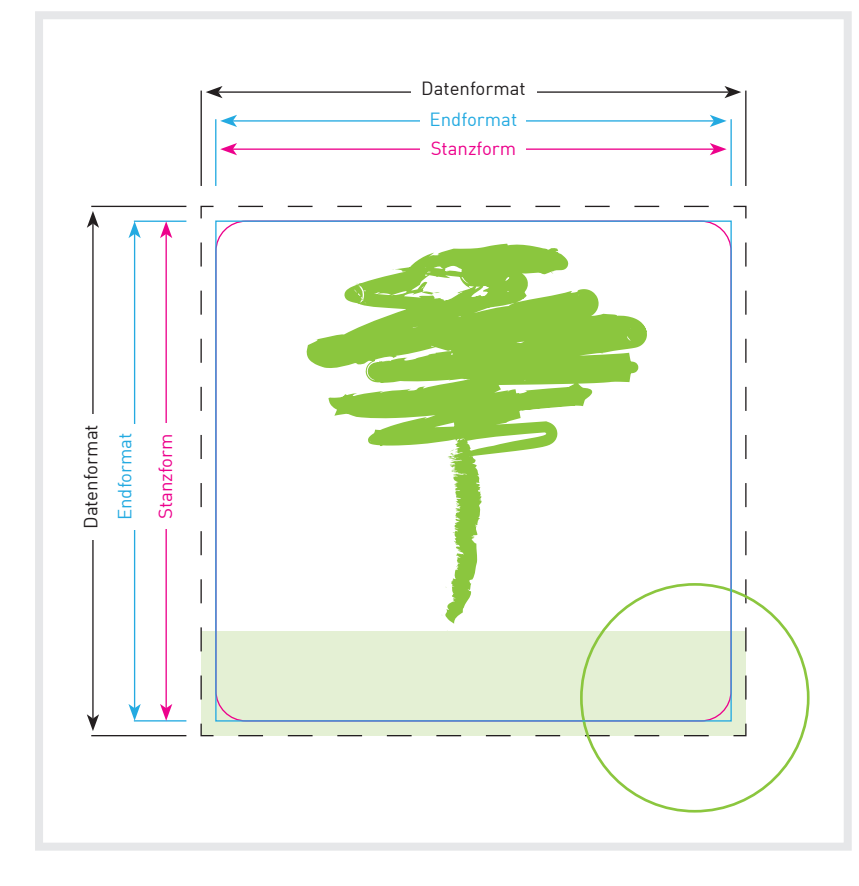

## End- und Datenformat

Ihr Wunsch-Endformat plus 3 mm Beschnittzugabe an allen Seiten.

#### **Stanzform**

Legen Sie einen zusammenhängenden Vektorpfad in Volltonfarbe mit dem Namen "Schnittlinie" an und stellen Sie diesen auf "Überdrucken". Fehlt die Stanzform, können Mehrkosten entstehen.

#### Bitte beachten!

- 1. Text mindestens 2 mm vom Rand des Endformats entfernt platzieren
- 2. Bilder oder Hintergrundfarben bis zum Rand des Datenformats anlegen
- 3. Die "Schnittlinie" muss produktionsbedingt mit mind. 1 mm Eckenradius angelegt sein
- 3. Ihre Datei sollte in CMYK mit dem Farbprofil ISO Coated V2 angelegt werden
- 4. minimale druckbare Linienstärke: 0,25 pt

## Bitte beachten!

Falls Sie Weiß auf transparenter Klebefolie drucken möchten, legen Sie diese Bereiche als Volltonfarbe mit dem Namen "Mail Weiss" an und stellen Sie diese auf Überdrucken.

Wir empfehlen dies, wenn das Motiv deckend gedruckt werden soll, da sonst der Untergrund, auf dem das Etikett aufgebracht wird, durchscheinen wird.

Volltonfarbe (Cyan): Bereiche werden weiß unterdruckt

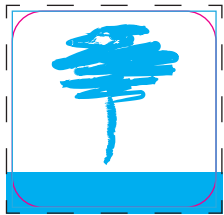

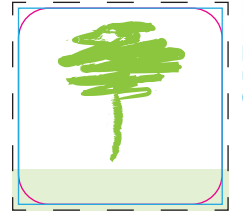

Ergebnis: Fläche um Baum herum ist transparent und Baum wird deckend gedruckt

Weitere Hinweise zu den technischen Anforderungen an Ihre Druckvorlage finden Sie auf unserer Internetseite unter www.dieumweltdruckerei.de/anforderungen

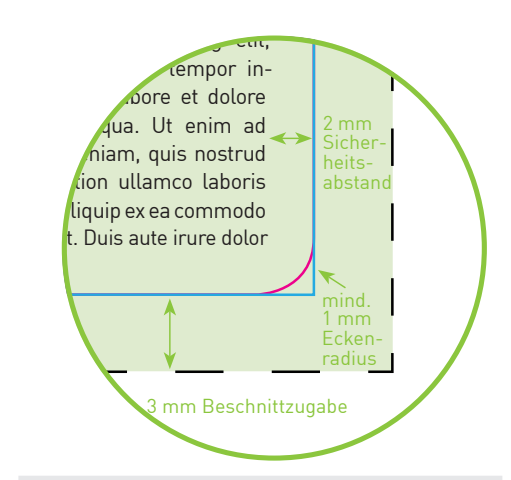

Haben Sie Fragen? Wir beraten Sie gerne: Telefon 0511 - 700 20 30